# ივანე ჯავახიშვილის სახელობის თბილისის სახელმწიფო უნივერსიტეტი

დავით ბერაძე

ანგარიშის ავტომატური შევსების სისტემა

ინფორმაციული სისტემები

სამაგისტრო ნაშრომი შესრულებულია ინფორმაციულ სისტემებში მეცნიერების მაგისტრის აკადემიური ხარისხის მოსაპოვებლად

> ხელმძღვანელი: ტარიელ ხვედელიძე ფიზ.-მათ. მეცნიერებათა კანდიდატი ასოცირებული პროფესორი

თბილისი 2015

#### ანოტაცია

დღევანდელ ადამიანს ყოველდღიურად უწევს მოახდინოს საკუთარი ფინანსების განკარგვა, გადაიხადოს გადასახადები, შეავსოს მობილური ტელეფონის ანგარიში, იყიდოს ნივთები ინტერნეტით, გადაიხადოს ინტერნეტის საფასური და ა.შ. ამის გამო წამყვანი კომპანიები აქტიურად ცდილობენ ყველა ეს მოქმედება გახადონ ავტომატური და დააზოგვინონ კლიენტებს დრო, ხარჯები, გადახდის გადაცილებისაგან გამოწვეული პრობლემები. ასეთი კომპანიები მოღვაწეობენ ისეთ სფეროებში როგორებიცაა მობილური კავშირგაბმულობის კომპანიები, ინტერნეტ პროვაიდერები, საკაბელო და სატელიტური ტელევიზიები, ინტერნეტ მაღაზიები, მიკრო ფინანსები, VoIP (Voice Over IP) კავშირგაბმულობის ოპერატორები, ბანკები, ინტერნეტ აუქციონები და ა.შ.

ყველა ის კომპანია სადაც ხდება მომხმარებლების ანგარიშების აკუმულირება, ფინანსური აღრიცხვა, მონიტორინგი, ხარჯვა, შევსება იყენებს ეგრეთწოდებულ საბილინგო სისტემებს. ეს სისტემები გამოიყენება სწორედ ფინანსური ტრანზაქციებისთვის.

საბილინგო სისტემები ხშირ შემთხვევაში არიან დიდი სისტემები რომელთა განვითარება, მოდიფიკაცია, განახლება არის ისეთ პრობლემებთან დაკავშირებული როგორებიცაა დიდი ხარჯები, დრო რაც საჭიროა მის განსაახლებლად, დიდი მოცულობის ინფორმაცია რომლის მიგრაციაც არის საჭირო განახლებისას. ამის გამო კომპანიები ცდილობენ მოახდინონ ეგრეთწოდებული ინტეგრირებული სისტემების შექმნა რომლებიც დამოუკიდებლად მოახდენენ ფუნქციონირებას. ასეთი სისტემები როგორც წესი თავისთავზე იღებენ გარე სამყაროსთან კომუნიკაციის ფუნქციას.

წინამდებარე ნაშრომი საბილინგო სისტემის ერთ-ერთი ინტეგრირებული ტიპის სისტემას ეფუძნება, რომელიც ახდენს ანგარიშების მონიტორინგს და საჭიროების შემთხვევაში მის ავტომატურ შევსებას. მისი გამოყენებით მომხმარებლებს აღარ დასჭირდებათ ყოველდღიურად შევიდნენ ინტერნეტში, შეავსონ თანხა ხელით ან გაიარონ დიდი მანძილი ანგარიშის შევსების ტერმინალის მოსაძებნად.

"ანგარიშის შევსების ავტომატური სისტემა" არის მზა პროდუქტი და შესაძლებელია გამოყენებული იქნას ყველა ისეთ კომპანიაში სადაც ხდება საბილინგო სისტემებით ანგარიშების მართვა, მაგალითად: მობილური კავშირგაბმულობის კომპანიები, ინტერნეტ პროვაიდერები, საკაბელო და სატელიტური ტელევიზიები, ინტერნეტ მაღაზიები, მიკრო

2

ფინანსები, VoIP (Voice Over IP) კავშირგაბმულობის ოპერატორები, ბანკები, ინტერნეტ აუქციონები და ა.შ.

#### Annotation

Modern people on a daily basis have to manage their own finances, pay different bills, set amount down on mobile phone's balance, buy things via internet, pay for the internet usage, etc. That's why all the leading companies are trying to make all these actions automatic because the target is to avoid subscribers wasting time, extra charge and different corresponding troubles and problems. The sphere of activity of mentioned companies is quite wide: mobile communication companies, Internet providers, cable and satellite TVs, internet-shops, banks and micro-finance companies, VoIP (Voice Over IP) communication operators, online auctions, etc.

All those companies which practice area is accumulation subscribers' accounts, financial accounting, monitoring, charging and filling balance use Billing Systems. These systems are used exactly for different financial transactions.

In most cases the Billing Systems are large systems and their development, modification and upgrade is linked to a huge expenses, amount of time that is required for its upgrading, a huge amount of information that will be migrated while upgrade, etc. Therefore these companies are trying to create kind of the Integrated Systems which will operate independently. As a rule such systems communicate with the outer space by themselves.

The thesis below is based on one of the system of the integrated type of the Billing system that monitors subscribers' accounts (balance) and automatic refilling in case of need. Using the system avoid the users from connect the internet on a daily basis, to fill balance manually or walk a long way to find any balance-filling terminal.

'Direct Debit Management System' is already finished product and can be used for all those companies which use the billing systems in Account Management. For example: Mobile communication companies, Internet providers, Cable and Satellite TVs, Internet shops, Microfinance companies, VoIP (Voice Over IP) communication operators, Banks, Internet Auctions, etc.

## შინაარსი

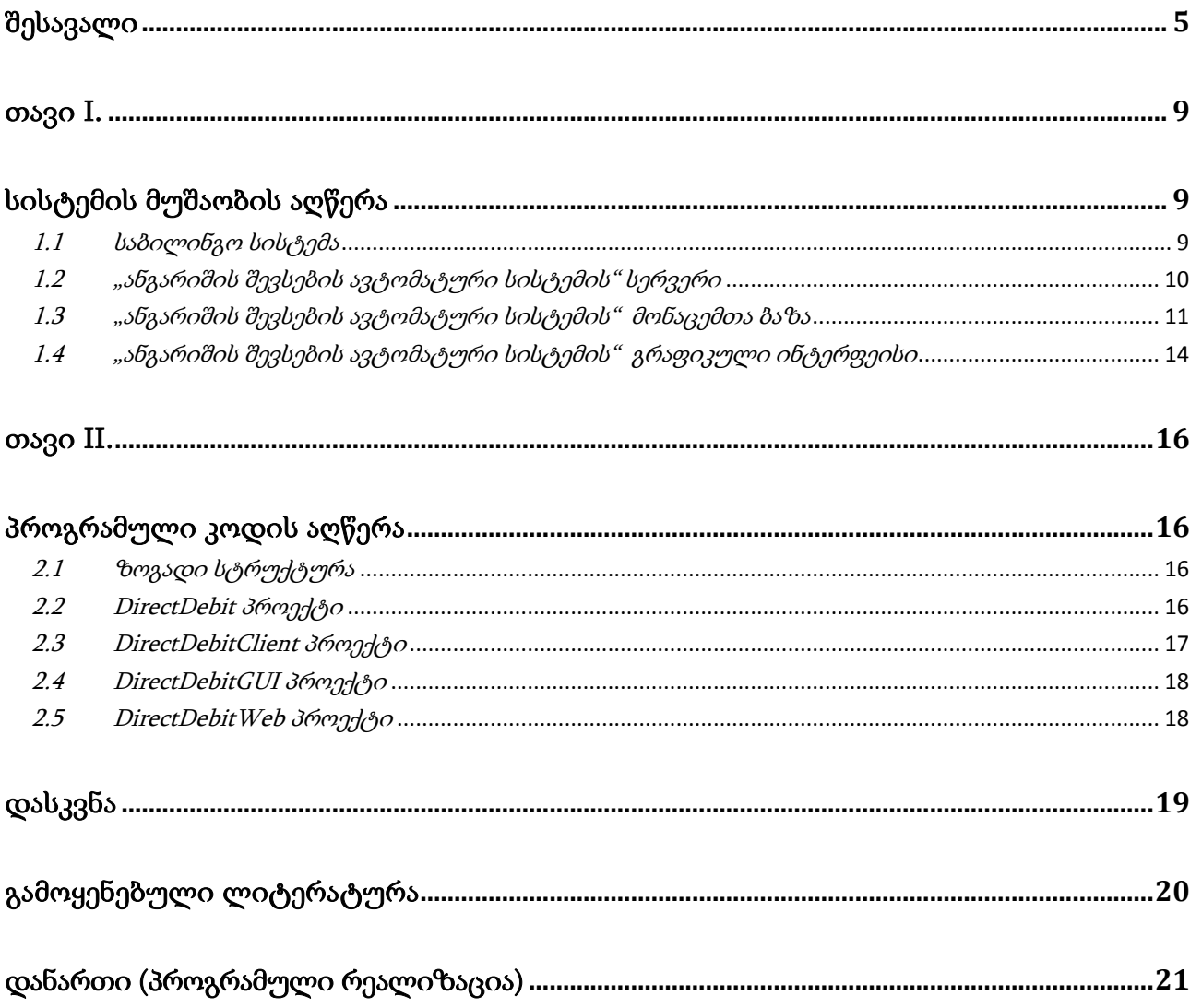

### <span id="page-4-0"></span>შესავალი

თემის აქტუალურობა: დღევანდელი ადამიანისთვის დრო წარმოადგენს სიცოცხლის ერთ-ერთ ყველაზე მნიშნველოვან კომპონენტს. იმის გამო რომ ადამიანმა დაზოგოს დრო ყველა წამყვანი კომპანია თუ კორპორაცია ცდილობს არ დაიშუროს ფინანსები და რესურსები. ამისათვის იქმნება სისტემები რომლებიც მომხმარებლების მაგივრად ასრულებენ ამა თუ იმ ქმედებას.

ანგარიშის შევსების ავტომატურ სისტემის მოხმარებისას მომხმარებლები ზოგავენ დროს რაც უნდა დახარჯონ ანგარიშის შესავსებად.

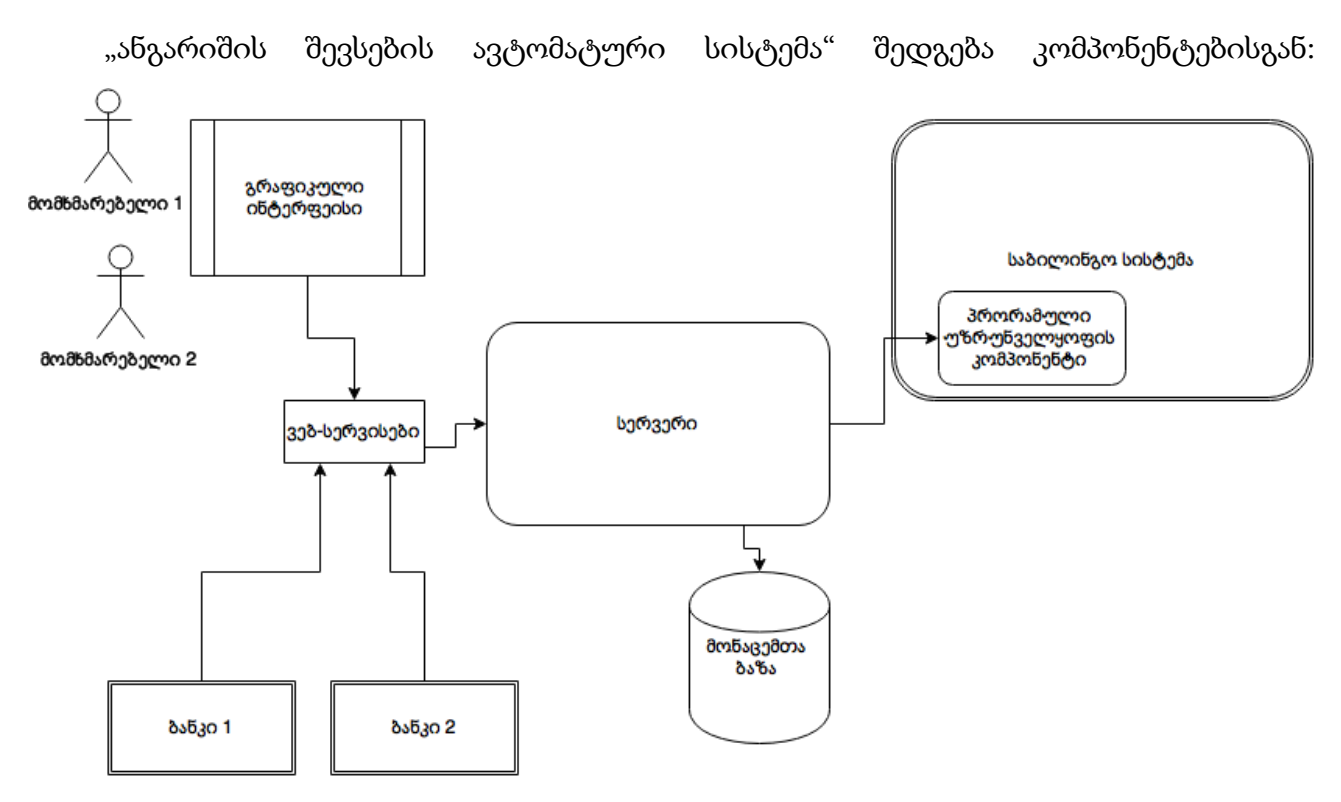

- 1) ბაზისგან სადაც ინახება მომხმარებლების საბილინგო ანგარიშები, ლიმიტები, ანგარიშის შევსების გრაფიკი და ა.შ.
- 2) კონფიგურაციის ნაწილისგან რომლის საშუალებით ხდება სხვადასხვა კომპონენტების ჩართვა, გამორთვა, პარამეტრების ცვლილება და ა.შ.
- 3) გრაფიკულ ინტერფეისისგან სადაც ხდება მომხმარებლების დარეგისტრირება, წაშლა, სისტემის მონიტორინგი, შევსებების ისტორიის ნახვა და ა.შ.
- 4) სერვერი რომელიც ყველა კომპონენტს აკავშირებს ერთმანეთთან.
- 5) მონიტორინგის ნაწილი პროგრამული ნაწილი რომელიც ახდენს საბილინგო სისტემაში ანგარიშების მონიტორინგს.

6) ვებ-სერვისების ნაწილი - რომელიც უზრუნველყოფს საბანკო სისტემასთან კომუნიკაციას ვებ-სერვისების გამოყენებით და საჭიროების შემთხვევაში თანხის შევსების მოთხოვნის გაგზავნას.

სისტემაში არსებული ანგარიშები:

- 1) საბილინგო ანგარიში ანგარიში რომელიც კომპანიის სპეციფიკიდან გამომდინარე მინიჭებული აქვს მომხმარებელს. ის თავისთავად მოიცავს თანხას რომელიც ეკუთვნის მომხმარებელს.
- 2) "ანგარიშის შევსების ავტომატური სისტემის" ანგარიში ის განსაზღვრავს სისტემაში მომხმარებლის რეგისტრაციის ინფორმაციას.
- 3) საბანკო ანგარიში მომხმარებლის ბანკში არსებული თანხობრივი ან საბარათე (Visa, MasterCard) ანგარიში.

"ანგარიშის შევსების ავტომატური სისტემის" მუშაობის ზოგადი პრინციპი შემდეგია;

1) მომხმარებელი რეგისტრირდება სისტემაში გრაფიკული ინტერფეისის გამოყენებით და უთითებს:

სახელს, გვარს, პირად ნომერს, ელექტრონულ ფოსტას, ბანკს სადაც აქვს საფინანსო ანგარიში, საბილინგო ანგარიშებს რომლის მონიტორინგიც უნდა განახორციელოს სისტემამ, ლიმიტებს, ანგარიშის შევსების პრინციპს.

- 2) მომხმარებელი ააქტიურებს თავის ანგარიშს.
- 3) სისტემა ამოწმებს ყველა შევსებული პარამეტრის სისწორეს.
- 4) სისტემა ამოწმებს პარამეტრებს საბილინგო სისტემაში.
- 5) სისტემა არეგისტრირებს მომხმარებლის ანგარიშს ბაზაში და ანიჭებს მას უნიკალურ იდენტიფიკატორს.
- 6) სისტემას მომხმარებელი გადაყავს არჩეული ბანკის ელექტრონული სისტემის ვებ-გვერდზე სადაც ხდება მომხმარებლის საბანკო რეკვიზიტების შევსება (საბანკო ანგარიშის ან საბანკო ბარათის)
- 7) ბანკი ვებ-სერვისების გამოყენებით "ანგარიშის შევსების ავტომატურ სისტემას" ატყობინებს რომ მომხმარებლის საბანკო ანგარიში დარეგისტრირებულია და სისტემას შეუძლია დაიწყოს მომხმარებლის ანგარიშების მონიტორინგი.
- 8) სისტემა ფონურ რეჟიმში ახდენს მომხმარებლის ყველა ანგარიშის ბალანსის გადამოწმებას საბილინგო სისტემაში.
- 9) თუ დაფიქსირდა რომ საბილინგო ანგარიშზე მომხმარებელს გაუთავდა თანხა ან მისი ბალანსი მითითებულ ლიმიტს ჩამოცდა სისტემა შექმნის ანგარიშის შევსების მოთხოვნას და გადასცემს ბანკს ვებ-სერვისების გამოყენებით.
- 10) სისტემა გაუგზავნის მომხმარებელს მოკლე ტექსტურ შეტყობინებას მითითებულ GSM ნომერზე და შეატყობინებს რომ მისი საბილინგო ანგარიში საჭიროებს თანხის შევსებას.
- 11) ბანკი შეამოწმებს აქვს თუ არა საკმარისი თანხა საბანკო ანგარიშზე.
- 12) თუ აღმოჩნდა რომ საბანკო ანგარიშზე არ არის საკმარისი თანხა ბანკი ვებსერვისის გამოყენებით შეატყობინებს "ანგარიშის შევსების ავტომატურ სისტემას" წარუმატებელ ტრანზაქციის შესახებ.

"ანგარიშის შევსების ავტომატური სისტემა" შეატყობინებს მომხმარებელს რომ მას გაუთავდა თანხა საბანკო ანგარიშზე.

13) თუ აღმოჩნდა რომ მომხმარებელს საკმარისი თანხა გააჩნია საბანკო ანგარიშზე, ბანკი ჩამოაჭრის შესაბამის თანხას საბანკო ანგარიშიდან და გადარიცხავს მომხარებლის საბილინგო ანგარიშზე.

"ანგარიშის შევსების ავტოამტური სისტემა" მომხმარებელს მოკლე ტექსტური შეტყობინებით შეატყობინებს რომ მისი ანგარიში შევსებულია შესაბამისი თანხით.

14) სისტემა კვლავ გააგრძელებს მომხმარებლის საბილინგო ანგარიშების მონიტორინგს.

მომხმარებელს ნებისმიერ დროს შეუძლია შეაჩეროს "ანგარიშის ავტომატური შევსების სისტემაში" მისი ანგარიშების მონიტორინგი ან სულაც გააუქმოს მისი ანგარიში. ასევე გადაამოწმოს ანგარიშის შევსების დეტალური ისტორია.

7

სამაგისტრო ნაშრომი შეიცავს შემდეგ ნაწილებს:

- შესავალი;
- $\bullet$ ორი თავი;
- დასკვნა;
- დანართი.

პირველ თავში აღწერილია ანგარიშის შევსების ავტომატური სისტემის ყველა ის კომპონენტი რომლისგანაც შედგება ან ინტეგრირებულია მასთან.

მეორე თავში სისტემის პროგრამული რეალიზაციაა აღწერილი.

დასკვნაში აღწერილია თეორიული და პრაქტიკული შედეგები.

დანართში მოცემულია პროგრამული რეალიზაცია: ანგარიშის შევსების ავტომატური სისტემა.

#### თავი I.

## სისტემის მუშაობის აღწერა

#### <span id="page-8-2"></span><span id="page-8-1"></span><span id="page-8-0"></span> $1.1$  საბილინგო სისტემა

საბილინგო სისტემა წარმოადგენს პროგრამული და აპარატურული სისტემების ერთობლიობას. მისი საშუალებით ხდება მომხმარებლებზე ინფორმაციის შეგროვება, დამუშავება, ანალიზი, მონიტორინგი. საბილინგო სისტემა შედგება პროგრამული, აპარატურული ნაწილისგან, ასევე ინფორმაციული ბაზისგან სადაც ხდება ინფორმაციის შეგროვება. პროგრამული ნაწილი ახდენს აპარატურიდან ინფორმაციის წაკითხვას, ანალიზს და ახდენს მის დამუშავებას. ფინანსური ნაწილი უზრუნველყოფს ანგარიშებიდან თანხების ჩამოჭრას, შევსებას, ახდენს ინვოისების გამოწერას და ა.შ. საბილინგო სისტემების მნიშვნელოვანი ნაწილია აგრეთვე უსაფრთხოების უზრუნველყოფის და დემოგრაფიული მონაცემების აღრიცხვის სისტემები. მისი შემადგენელი კომპონენტებია:

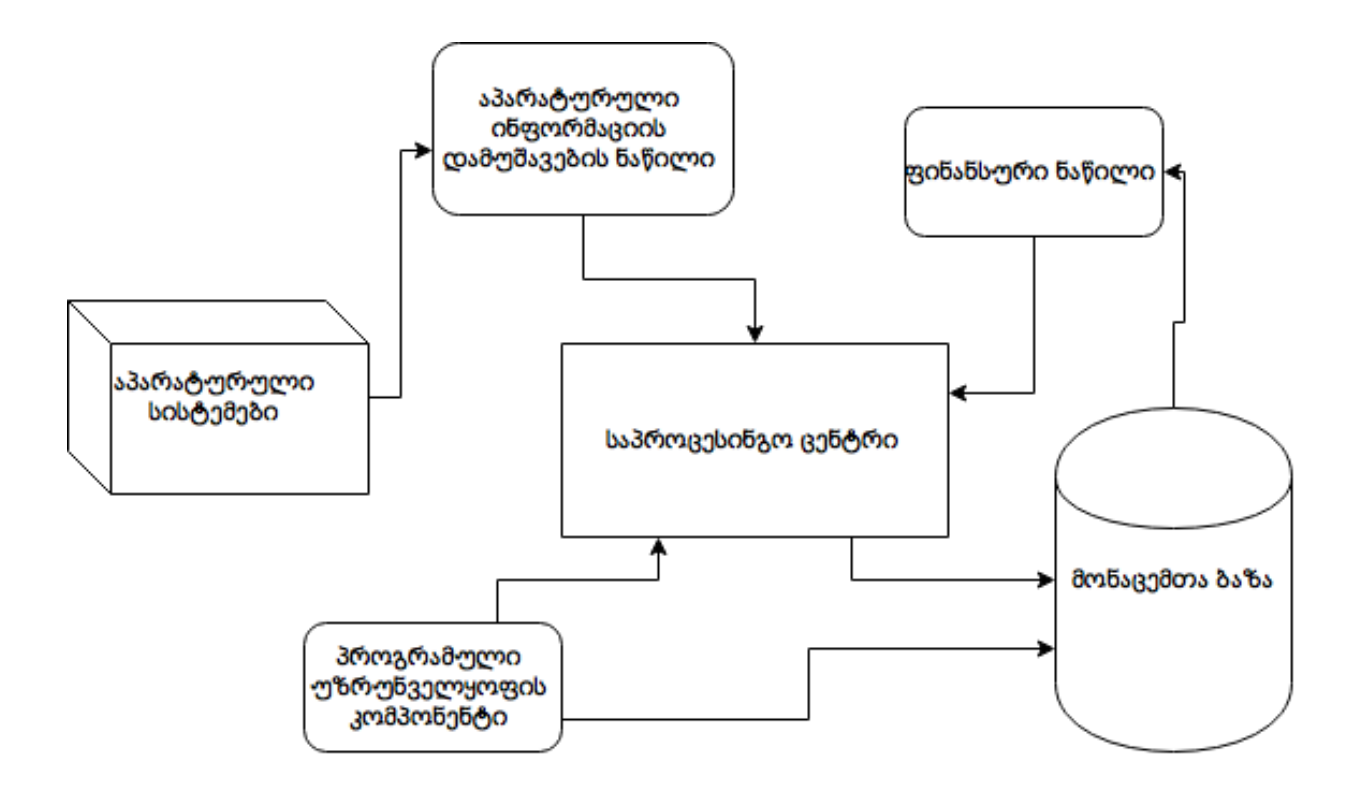

1) საპროცესინგო ცენტრი - მთავარი კომპონენტი რომელიც ახდენს დანარჩენ კომპონენტებს შორის კავშირის დამყარებას. მისი საშუალებით ხდება კომპონენტებს შორის ინფორმაციის გაცვლა.

- 2) ფინანსური ნაწილი კომპონენტი რომლის საშუალებით ხდება მომხმარებლების ანგარიშებზე თანხების კონტროლი, ხარჯების დამუშავება, ფინანსური ანალიზი.
- 3) მონაცემთა ბაზა მასში ინახება ყველა ის ინფორმაცია რასაც საბილინგო სისტემა ამუშავებს. ასევე მომხმარებლების ანგარიშები.
- 4) აპარატურული ინფორმაციის დამუშავების კომპონენტი საბილინგო სისტემის ნაწილი რომელიც აანალიზებს აპარატურიდან მიღებულ ინფორმაციას და გადასცემს საპროცესინგო ცენტრს.
- 5) პროგრამული უზრუნველყოფის ნაწილი მისი საშუალებით ხდება სხვადასხვა გარე სისტემების ინტეგრაცია.

### <span id="page-9-0"></span>1.2 "ანგარიშის შევსების ავტომატური სისტემის" სერვერი

სერვერი უზრუნველყოფს სისტემის ყველა კომპონენტის კავშირს. მისი მთავარი ფუნქციაა მოახდინოს მონიტორინგი, მონაცემების დამუშავება, შენახვა. სერვერის შემადგენელი კომპონენტებია:

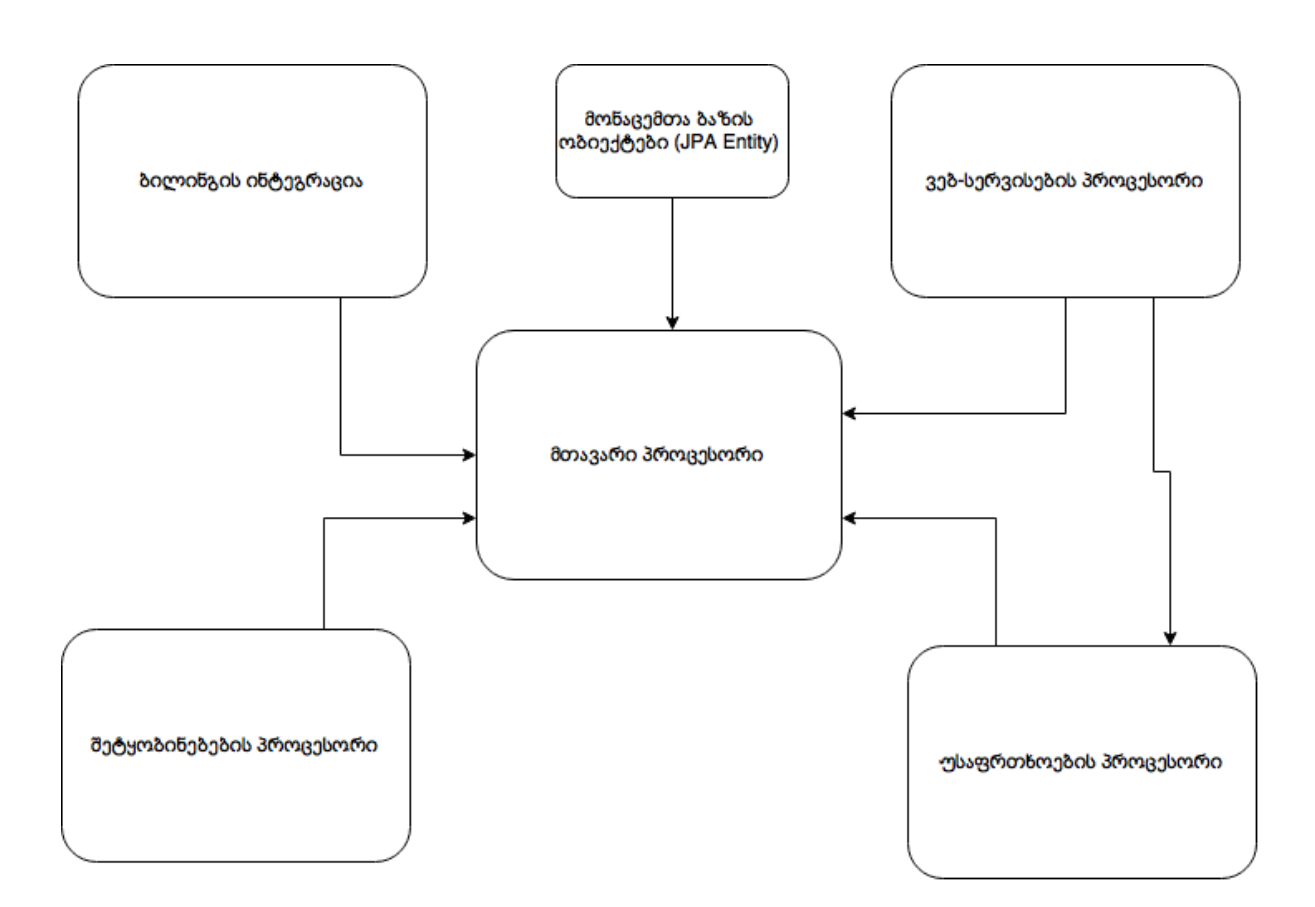

 მთავარი პროცესორი - მისი დანიშნულებაა მოახდინოს მონაცემების აღება ვებსერვისებიდან და შეინახოს მონაცემთა ბაზაში, მონიტორინგი მოახდინოს მომხმარებლების ანგარიშების, გამოთვალოს შესავსები თანხა და შექმნას მოთხოვნა რომელსაც ვებ-სერვისის პროცესორს გადასცემს.

- უსაფრთხოების პროცესორი მისი საშუალებით ხდება ვებ-სერვისის პარამეტრების შემოწმება, ასევე პარამეტრების დაშიფვრა.
- ვებ-სერვისების პროცესორი მისი დანიშნულებაა მოახდინოს ბანკებთან, გარე კლიენტებთან დაკავშირება SOAP ვებ-სერვისების გამოყენებით.
- ბილინგის ინტეგრაცია მისი დანიშნულებაა მოახდინოს საბილინგო სისტემასთან კავშირი
- მონაცემთა ბაზის ობიექტები მონაცემთა ბაზის ცხრილების ობიექტები. JPA ფრეიმვორკის გამოყენებით ახდენს ცხრილების ყველა ველების შევსებას, განახლებას, შენახვას, ამოღებას.
- $\bullet$  შეტყობინებების პროცესორი მისი საშუალებით ხდება მოკლე ტექსტური შეტყობინებების გაგზავნა.

გამოყენებული ტექნოლოგიები:

- $\bullet$  Java ობიექტზე ორიენტირებული პროგრამირების ენა რომელიც სხვადასხვა პლათფორმაზე მუშაობს Java Virtual Machine (JVM) ის გამოყენებით. JVM უზრუნველყოფს მეხსიერების ავტომატურ მართვას.
- JBOSS application server აპლიკაციის სერვერული ფრეიმვორკი რომლის საშუალებით ხდება აპლიკაციების მუშაობა JAVA ვირტუალურ მანქანაზე. დაწერილია JAVA ენაში და ვრცელდება როგორც "ღია კოდის" პრინციპით.
- Java Persistence API (JPA) JAVA აპლიკაციის პროგრამული ინტერფეისი რომელიც აღწერს მონაცემთა ბაზის რელაციურ კავშირს. მისი საშუალებით შესაძლებელია მონაცემთა ბაზაში ინფორმაციის ჩაწერა, მოძებნა, განახლება, წაშლა. დაწერილია JAVA ენაში და ვრცელდება როგორც "ღია კოდის" პრინციპით.
- $\bullet$  Enterprise JavaBeans (EJB) სერვერის-მხარის პროგრამული კომპონენტი რომელიც უზრუნველყოფს აპლიკაციის ბიზნეს ლოგიკის შესრულებას. EJB არის JAVA EE სპეციფიკის ნაწილი რომლის საშუალებით ხდება ტრანზაქციების შესრულება, JAVA servlet ების მართვა, ვებ-სერვისების მართვა. დაწერილია JAVA ენაში და ვრცელდება როგორც "ღია კოდის" პრინციპით.
- Simple Object Access protocol (SOAP) მონაცემთა გაცვლის პროტოკოლი რომელის საშუალებით ხდება ვებ-სერვის კომუნიკაცია. იყენებს HTTP პროტოკოლს.
- Java Servlet Java პროგრამულ ენაში შესრულებული სერვერული ტექნოლოგია რომელსაც შეუძლია მიიღოს და დაამუშაოს HTTP მოთხოვნები.

### <span id="page-10-0"></span>1.3 "ანგარიშის შევსების ავტომატური სისტემის" მონაცემთა ბაზა

მონაცემთა ბაზა რომელიც ინახავს მომხმარებლების ანგარიშებს, ლიმიტებს, შესრულების გრაფიკს, გადახდების ისტორიებს. მონაცემთა ბაზა მაგალითისთვის შესრულებულია Oracle მონაცემთა ბაზის გამოყენებით. მონაცემთა ცხრილები:

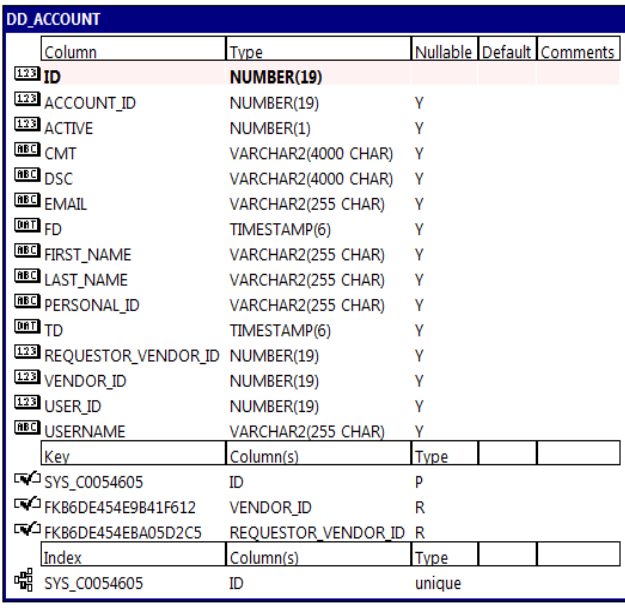

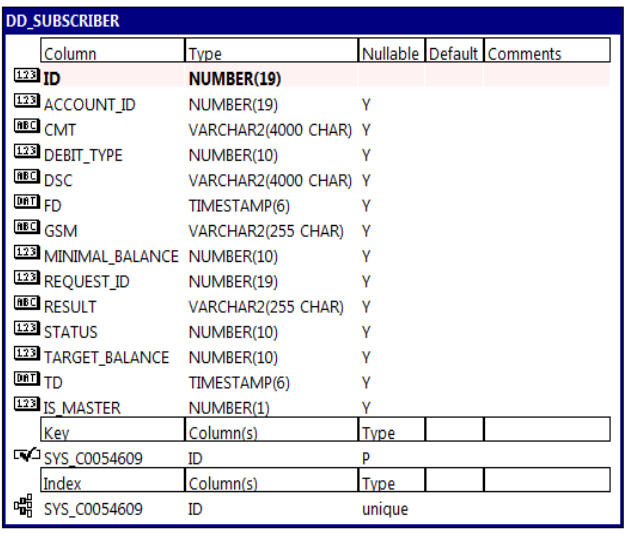

- DD\_ACCOUNT მომხმარებლის ანგარიში რომელიც ინახავს: დემოგრაფიულ მონაცემებს, რომელი ბანკის ანგარიშით დარეგისტრირდა სისტემაში, რომელმა ოპერატორმა დაარეგისტრირა და ა.შ.
- DD\_SUBSCRIBER მომხმარებლის ნომრები რომელიც ინახავს: სტატუსებს, შევსების ლიმიტებს და ა.შ.

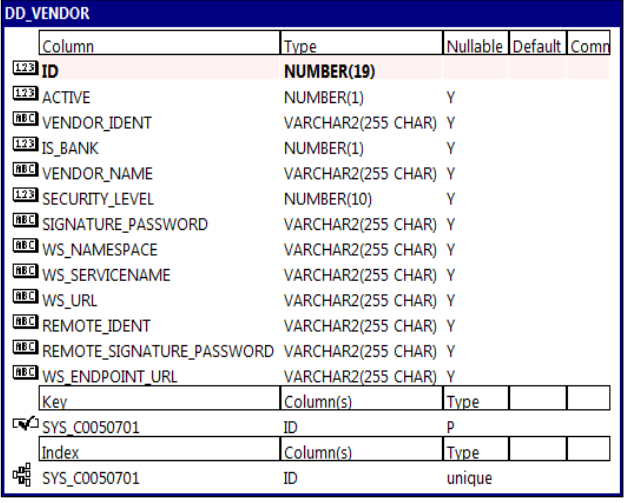

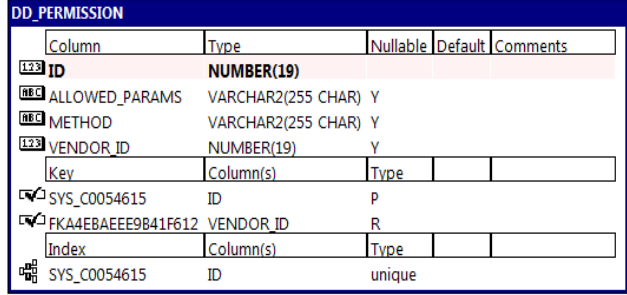

- $\bullet$  DD\_VENDOR სისტემაში ჩართული ყველა კომპონენტის ანგარიში რომელიც მოიცავს: ვებ-სერვისის პარამეტრებს, პაროლებს და ა.შ.
- DD\_PERMISSION სისტემაში ჩართული კომპონენტების სისტემის ფუნქციებზე დაშვების ცხრილი.

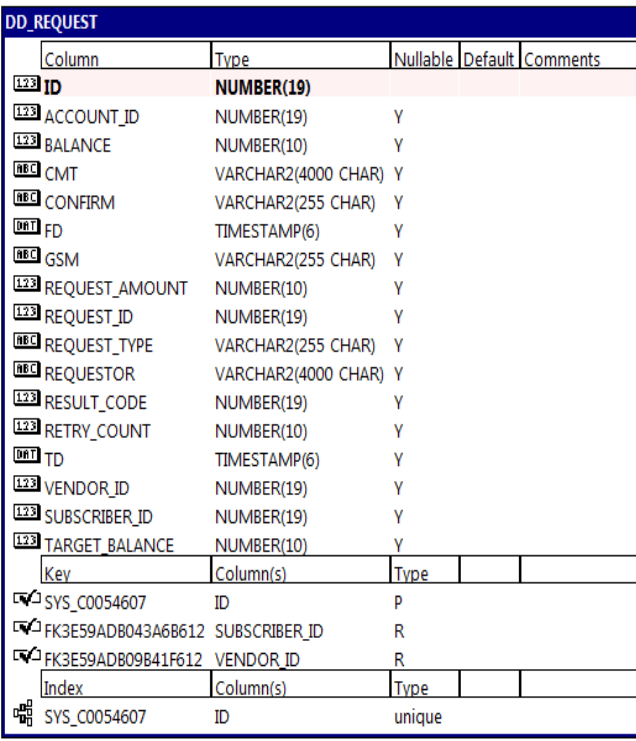

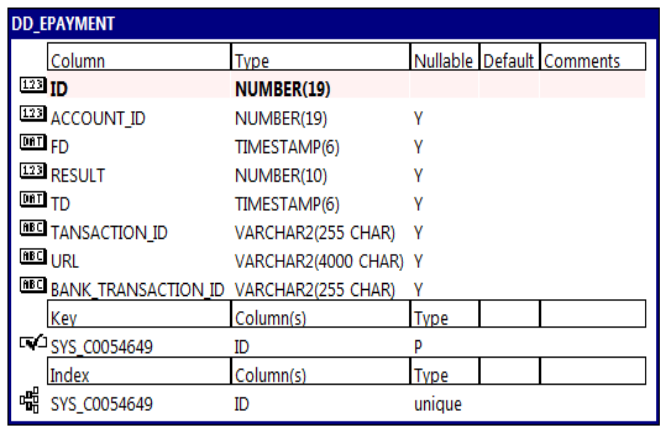

- DD\_REQUEST სისტემის მიერ ყველა დასამუშავებელი მოთხოვნის ცხრილი რომელიც მოიცავს: მოთხოვნის ტიპს, სტატუს, მოთხოვნის პარამეტრებს და ა.შ.
- DD\_EPAYMENT საბანკო ბარათის მიბმის დროს განხორციელებული ყველა ტრანზაქციის ისტორია

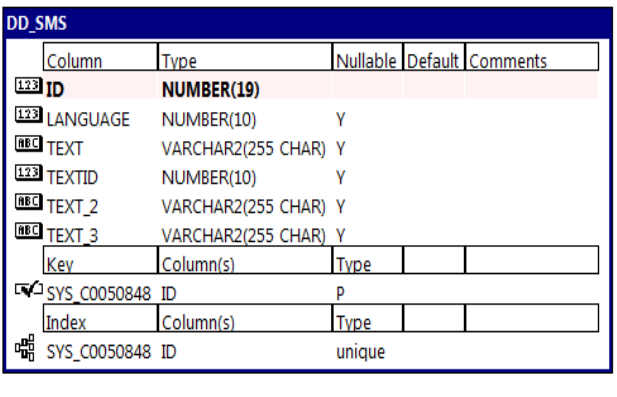

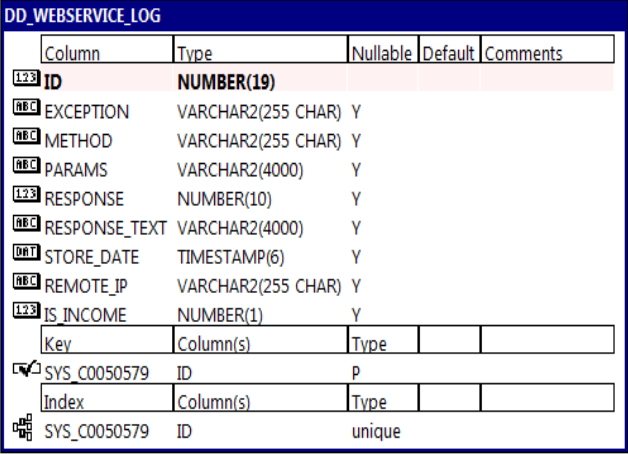

- DD\_SMS SMS (მოკლე ტექსტური შეტყობინებები) ტექსტები სხვადასხვა ენაზე
- DD\_WEBSERVICE\_LOG ვებ-სერვისის მიერ შესრულებული ყველა გარე/შიდა მოთხოვნის ისტორია.

<span id="page-13-0"></span>1.4 "ანგარიშის შევსების ავტომატური სისტემის" გრაფიკული ინტერფეისი

გრაფიკული ინტერფეისი რომლის საშუალებით ხდება მომხმარებლების დარეგისტრირება, წაშლა, სისტემის მონიტორინგი, შევსებების ისტორიის ნახვა.

მთავარი გვერდი.

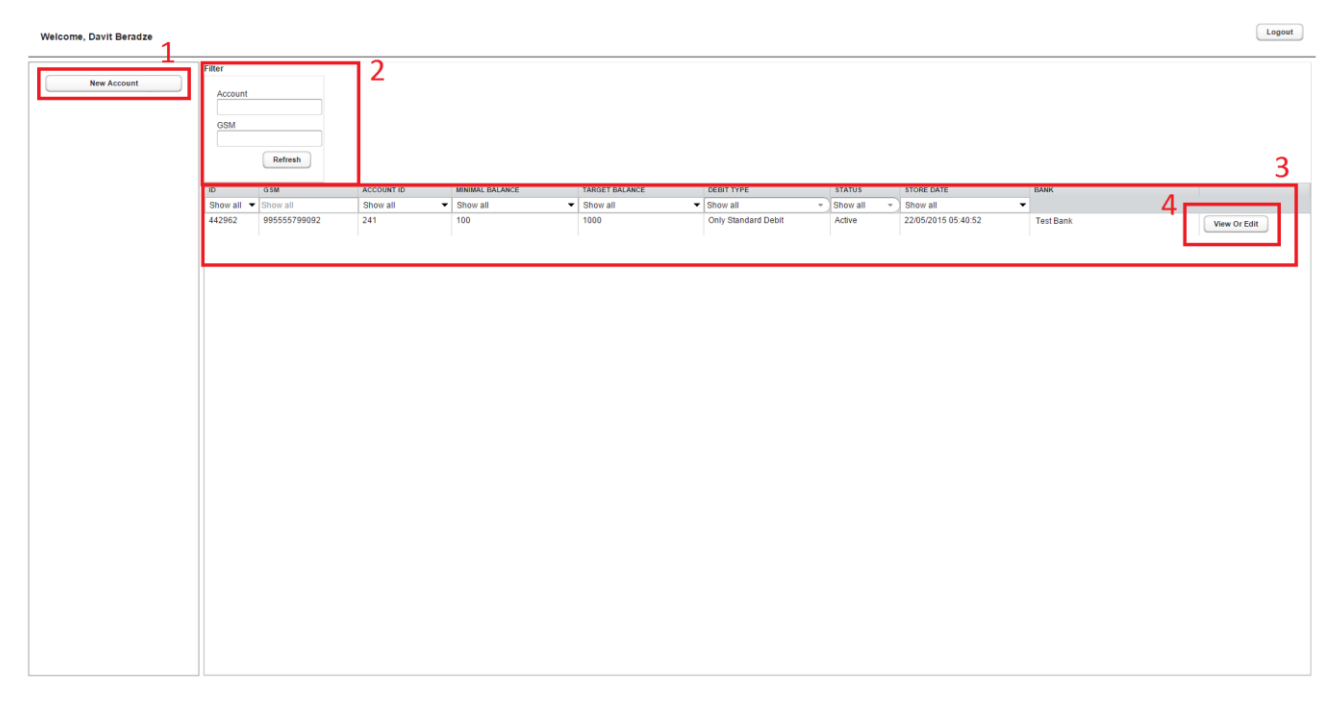

- 1) მოქმედების ღილაკი რომლის საშუალებით ხდება ახალი მოთხოვნის ფანჯრის გამოძახება
- 2) ისტორიაში ფილტრით მოძიების ფანჯარა.
- 3) მოძიებული ინფორმაციის ზოგადი ველები.
- 4) მონაცემების დეტალური დათვალიერების ან ცვლილებების შეტანის ღილაკი.

ანგარიშის შექმნის/განახლების ფანჯარა.

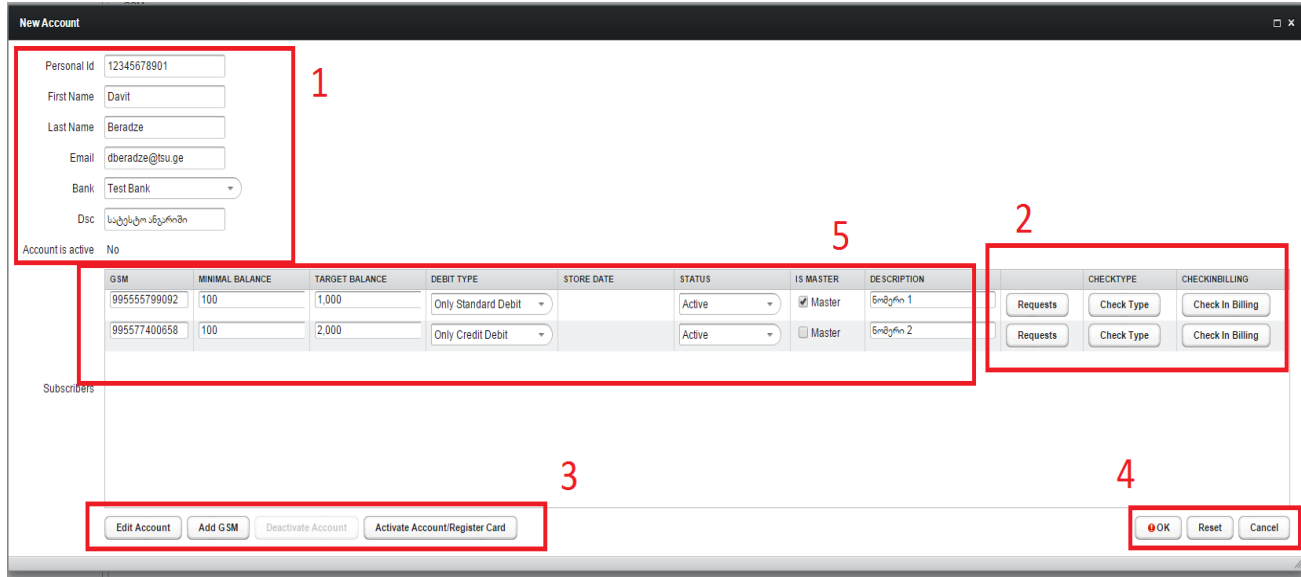

- 1) ანგარიშის ზოგადი პარამეტრები სადაც მითითებულია მომხმარებლის სახელი, გვარი, პირადი ნომერი, იმეილი, ბანკი რომლის საშუალებით უნდა შეივსოს ანგარიში და ზოგადი აღწერა.
- 2) მოთხოვნების ისტორიის დათვალიერების ფანჯარა, საბილინგო სისტემაში ინფორმაციის გადამოწმების ღილაკი.
- 3) ანგარიშში ცვლილებების შეტანის მოთხოვნის ღილაკი, ახალი ნომრის დამატების ღილაკი, ანგარიშის გაუქმების ღილაკი, საბანკო ანგარიშის ან საბანკო ბარათის მიბმის ღილაკი
- 4) მონაცემების შენახვის, გაუქმების ღილაკები.
- 5) ანგარიშის დეტალური პარამეტრები: ნომრები, ლიმიტები, სტატუსები, აღწერა.

მოთხოვნების ისტორიის დათვალიერების ფანჯარა სადაც მითითებულია მოთხოვნის ნომერი, ტიპი, რაოდენობა, შედეგი, ხელახლა ცდის რაოდენობა, ბანკი რომლის საშუალებით მოხდა გადახდის მოთხოვნა, შემსრულებელი, შესრულების დრო, კომენტარი.

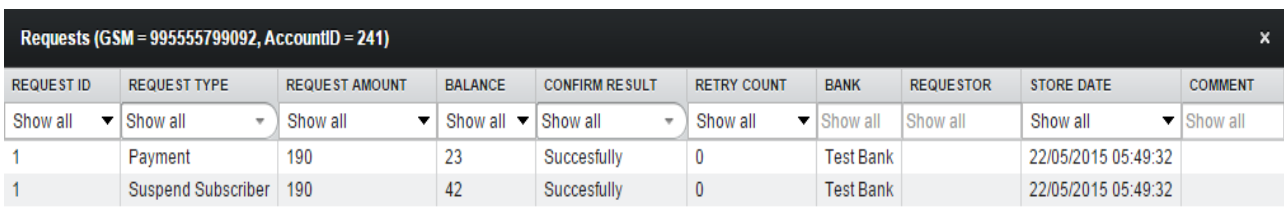

გამოყენებული ტექნოლოგიები:

- 1) Java პროგრამული ენა
- 2) Vaadin ვებ ფრეიმვორკი რომლის საშუალებით ხდება გრაფიკული გამოსახულების შექმნა. დაწერილია JAVA ენაში და ვრცელდება როგორც "ღია კოდის" პრინციპით.

## თავი II.

## პროგრამული კოდის აღწერა

### <span id="page-15-2"></span><span id="page-15-1"></span><span id="page-15-0"></span>2.1 ზოგადი სტრუქტურა

სისტემა მოიცავს შემდეგ პროექტებს:

- 1) DirectDebit EJB პროექტი რომელიც მოიცავს კლასებს რომლის საშუალებით ხდება მონაცემების დამუშავება, ბაზაში შენახვა, ტრანზაქციების მართვა, ვებ-სერვისების მოთხოვნების დამუშავება.
- 2) DirectDebitClient EJB კლიენტი რომელიც მოიცავს ინტერფეისებს და ბაზის ობიექტებს.
- 3) DirectDebitEar EJB პროექტის გამაერთიანებელი არქივი.
- 4) DirectDebitGUI სისტემის გრაფიკული ინტერფეისი რომლის საშუალებით ხდება მონაცემების რედაქტირება.
- 5) DirectDebitWeb java servlet ებისგან შემდგარი პროექტი რომლის საშუალებით ხდება ბანკის ელექტრონულ გადახდების სისტემასთან კომუნიკაცია.

### <span id="page-15-3"></span>2.2 DirectDebit პროექტი

ge.tsu.directdebit პაკეტში შემავალი კლასები:

DirectDebitBean - კლასი რომლის საშუალებით ხდება ბაზის ტრანზაქციების მართვა.

DirectDebitTimer - კლასი რომლის საშუალებით ხდება პროცესორების ჩართვა, გათიშვა.

WebServiceBean - კლასი რომელიც ახდენს ვებ-სერვისების შექმნას და დამუშავებას.

ge.tsu.directdebit.billing პაკეტში შემავალი კლასები:

BillingInvoker - კლასი რომელიც ახდენს საბილინგო სისტემასთან კავშირს.

ge.tsu.directdebit.processor პაკეტში შემავალი კლასები:

BaseDistributor - ბაზისური (აბსტრაქტული) გამანაწილებელი რომელიც მრავალ ნაკადური პრინციპით იღებს მონაცემებს ბაზიდან და სხვადასხვა პროცესებში ანაწილებს.

BaseProcessor - ბაზისური (აბსტრაქტული) პროცესორი რომელიც მიღებულ ინფორმაციას ამუშავებს.

MainThread - მთავარი ნაკადი რომელიც ქმნის პროცესებს და დისტრიბუტორებს და მათ შორის კავშირს ამყარებს. ის აკონტროლებს რომ ყველა პროცესი მუშაობდეს გამართულად. პრობლემის აღმოჩენის შემთხვევაში ის გააჩერებს და თავიდან შექმნის პროცესს.

RequestDistributor - მოთხოვნების გამანაწილებელი კლასი რომელიც იღებს მოთხოვნებს მონაცემთა ბაზიდან და ანაწილებს მოთხოვნების პროცესორებში.

RequestProcessor - მოთხოვნების პროცესორი რომელიც იღებს და ამუშავებს მოთხოვნებს.

SubscriberDistributor - საბილინგო კონკრეტული ინფორმაციის კონკრეტული გამანაწილებელი კლასი.

SubscriberProcessor - საბილინგო კონკრეტული ინფორმაციის პროცესორი.

ge.tsu.directdebit.security პაკეტში შემავალი კლასები:

Validator - კლასი რომელიც ახდენს ვებ-სერვისის პარამეტრების შემოწმებას და დაშიფრვას (ჰეშირება) და ამოწმებს აქვს თუ არა კლიენტს ფუქნციის გამოძახების უფლება.

ge.tsu.directdebit.sms პაკეტში შემავალი კლასები:

SMSNotifier - კლასი რომელიც აგზავნის მოკლე ტექსტურ შეტყობინებას.

SMSSender - კლასი რომელიც აფორმებს მოკლე ტექსტურ შეტყობინებას და უგზავნის SMSNotifier კლასს.

ge.tsu.directdebit.ws პაკეტში შემავალი კლასები:

WsSender - კლასი რომელიც აგზავნის ვებ-სერვისის მოთხოვნებს და მონაცემთა ბაზაში ინახავს ისტორიას.

#### <span id="page-16-0"></span>2.3 DirectDebitClient პროექტი

ge.tsu.directdebit პაკეტში შემავალი კლასები:

Configuration - კლასი რომელიც კონფიგურაციის სისტემიდან იღებს პარამეტრებს.

DirectDebitBeanRemote - ინტერფეისი რომელშიც აღწერილია ფუნქციები.

VendorWebService - ვებ-სერვისის ფუნქციების აღწერა.

WebserviceBeanRemote - ვებ-სერვისის ფუნქციების აღწერა.

ge.tsu.directdebit.entity პაკეტში შემავალი კლასები:

Account- DD\_ACCOUNT მონაცემთა ბაზის ცხრილის ობიექტი.

EPayment – DD\_EPAYMENT მონაცემთა ბაზის ცხრილის ობიექტი.

Permission – DD\_PERMISSION მონაცემთა ბაზის ცხრილის ობიექტი.

Request – DD\_REQUEST მონაცემთა ბაზის ცხრილის ობიექტი.

SMSEntity – DD\_SMS მონაცემთა ბაზის ცხრილის ობიექტი.

Subscriber – DD\_SUBSCRIBER მონაცემთა ბაზის ცხრილის ობიექტი.

Vendor – DD\_VENDOR მონაცემთა ბაზის ცხრილის ობიექტი.

WebServiceLog – DD\_WEBSERVICE\_LOG მონაცემთა ბაზის ცხრილის ობიექტი.

ge.tsu.directdebit.enveloped პაკეტში შემავალი კლასები:

SubscriberObject - კლასი რომელიც გამოიყენება ვებ-სერვისებში მომხმარებლის ინფორმაციის მიმოცვლისთვის.

ge.tsu.directdebit.exception პაკეტში შემავალი კლასები:

PaymentNotProcessedException - მოთხოვნის შესრულების გამონაკლისი სიტუაციის კლასი.

ge.tsu.directdebit.types პაკეტში შემავალი ტიპების ჩამომთვლელი კლასები (ENUM):

Confirm, DebitType, EPaymentResult, Requestor, RequestType, Result, SMS, Status

#### <span id="page-17-0"></span>2.4 DirectDebitGUI პროექტი

ge.tsu.directdebit.gui პაკეტში შემავალი კლასები:

DirectDebitGUI - მთავარი ინტერფეისი რომელიც მართავს ავტორიზაციას და პროგრამაზე დაშვებას.

Alert - კლასი რომელიც ეკრანზე გამოსატან შეტყობინებებს მართავს.

ResultHandler - მოთხოვნების შედეგების დამუშავების კლასი.

ge.tsu.directdebit.gui.server პაკეტში შემავალი კლასები:

ServerConnector - კლასი რომელიც კავშირს ამყარებს სერვერთან.

ge.tsu.directdebit.gui.ui პაკეტში შემავალი კლასები:

AccountWindow - ანგარიშის მართვის ფანჯრის კლასი.

FilterLayout - ფილტრის ფანჯრის კლასი.

MainLayout - მთავარი პანელი რომელიც აერთიანებს ყველა სხვა პანელს.

 $RequestsWindow - \partial \omega$ ნემის ისტორიის ფანჯრის კლასი.

SubscriberTable - ფილტრით ამოღებული ინფორმაციის კლასი.

#### <span id="page-17-1"></span>2.5 DirectDebitWeb პროექტი

ge.tsu.directdebit.web პაკეტში შემავალი კლასები:

CheckPaymentAvail – servlet ის კლასი რომელიც ამოწმებს თუ არის გადახდის მოთხოვნა ვალიდური.

RegisterPayment – servlet ის კლასი რომელიც არეგისტრირებს მოთხოვნას სისტემაში.

ge.tsu.directdebit.web.filter პაკეტში შემავალი კლასები:

HttpsFilter – servlet ის ფილტრი რომელიც ამოწმებს მოხდა თუ არა servlet ის გამოძახება HTTPS პროტოკოლით და ინახავს გამოძახების ისტორიას.

MyHttpServletResponseWrapper - კლასი რომელიც servlet ში გადმოცემულ ინფორმაციას ახვევს ობიექტში.

ge.tsu.directdebit.web.xml პაკეტში შემავალი კლასები:

XMLBuilder - კლასი რომელიც ქმნის XML ტექსტს და გადაცემს servlet ს.

## დასკვნა

<span id="page-18-0"></span>"ანგარიშის შევსების ავტომატური სისტემა" არის მზა პროდუქტი და შესაძლებელია გამოყენებული იქნას ყველა ისეთ კომპანიაში სადაც ხდება საბილინგო სისტემებით ანგარიშების მართვა, მაგალითად: მობილური კავშირგაბმულობის კომპანიები, ინტერნეტ პროვაიდერები, საკაბელო და სატელიტური ტელევიზიები, ინტერნეტ მაღაზიები, მიკრო ფინანსები, VoIP (Voice Over IP) კავშირგაბმულობის ოპერატორები, ბანკები, ინტერნეტ აუქციონები და ა.შ.

"ანგარიშის შევსების ავტომატური სისტემა" შექმნილია თანამედროვე ტექნოლოგიების გამოყენებით რომლებიც უზრუნველყოფენ მის მოქნილობას, სისწრაფეს, ინტეგრაციის სიმარტივეს, მუშაობის პარამეტრების შეცვლის სიმარტივეს. მას შეუძლია იმუშაოს ეგრეთ წოდებული "გადატვირთვების" გარეშე, რადგან შესრულებულია ისეთი ტექნოლოგიებს გამოყენებით რომლებიც ახდენენ ოპერატიული მეხსიერების მუდმივ კონტროლს.

სხვა ანალოგიური სისტემებისგან განსხვავებით "ანგარიშის შევსების ავტომატური სისტემა" გააჩნია შემდეგი უპირატესობები:

- 1) სისტემა მარტივად შეიძლება დაინერგოს სხვადასხვა დარგის ან სპეციფიკის კომპანიაში სადაც გამოყენებულია საბილინგო სისტემები.
- 2) მომხმარებლებს შეუძლიათ დაარეგისტრირონ ერთზე მეტი საბილინგო ანგარიში სისტემაში და ერთი საბანკო ანგარიშით მოახდინონ მისი მართვა.
- 3) საბილინგო ანგარიშის მონიტორინგის ნაწილი არის მრავალ ნაკადური რაც უზრუნველყოფს რომ სისტემამ მყისიერად დააფიქსიროს თანხის შევსების აუცილებლობა.
- 4) ბანკის მხარე შეიძლება დარეგისტრირდეს სისტემაში ბაზაში მისი კონფიგურაციით მხოლოდ და არ საჭიროებს დამატებით სისტემის გადაკეთებას.
- 5) სისტემას მარტივად შეუძლია ინტეგრირდეს თვით-მომსახურებად სისტემებთან რათა მომხმარებლებმა თვითონ განახორციელონ ამ სისტემაში მათი ანგარიშების მართვა.
- 6) სისტემა უსაფრთხოებიდან გამომდინარე არ ინახავს არცერთ საბანკო ანგარიშის ნომერს ან ელექტრონული ბარათის რეკვიზიტებს, იგი შენახულია მხოლოდ ბანკის მხარეს.
- 7) სისტემის მუშაობა შესაძლებელია როგორც შიდა ისევე გარე ქსელში რადგან ის ბანკებთან ან სხვა ინტეგრირებულ სისტემებთან კომუნიკაციას ახდენს დაშიფრული კავშირით.
- 8) სისტემას შეუძლია იმუშაოს ნებისმიერ რელაციურ მონაცემთა ბაზასთან და არ არის შეზღუდული რომელიმე კონკრეტულ მონაცემთა ბაზაზე.

## გამოყენებული ლიტერატურა

- <span id="page-19-0"></span>1. Mike Keith, Merrick Schincariol, Pro JPA 2, 2013
- 2. Andrew Lee Rubinger, Bill Burke, Enterprise JavaBeans 3.1, 2010
- 3. Norman Richards, Sam Griffith, Jboss: A Developers' Notebook, 2005
- 4. Alejandro Duarte, Vaadin 7 UI Design By Example, 2013
- 5. Jason Hunter, William Crawford, Java Servlet Programming, 2001

## დანართი (პროგრამული რეალიზაცია)

DirectDebit

```
BaseDistributor.java
package ge.tsu.directdebit.processor;
import java.lang.Thread.State;
import java.util.List;
import java.util.NoSuchElementException;
import java.util.concurrent.BlockingQueue;
import java.util.concurrent.LinkedBlockingQueue;
import org.apache.log4j.Logger;
import ge.tsu.directdebit.DirectDebitBeanLocal;
import ge.tsu.directdebit.ThreadLifetime;
/**
 * @author Davit Beradze
 * 
 */
public abstract class BaseDistributor<T> implements Runnable, 
ThreadLifetime {
     private Logger log = Logger.getLogger(BaseDistributor.class);
     private Thread thread;
     private boolean running;
     private BlockingQueue<T> list;
     protected DirectDebitBeanLocal ddb;
     private int[] indexer;
     int processAmount, distributorSleepCount;
     public BaseDistributor(DirectDebitBeanLocal ddb, int processAmount, 
int distributorSleepCount) {
          this.processAmount = processAmount;
          this.distributorSleepCount = distributorSleepCount;
          this.ddb = ddb;
           list = new LinkedBlockingQueue<T>();
           indexer = new int[processAmount];
           cleanIndexer();
     }
     private long time = System.currentTimeMillis();
     private \text{long all} = 0;
     @Override
     public void run() {
           running = true;
          while (running) {
                try {
```

```
List<T> subscribers = getList();
                      if (subscribers != null && subscribers.size() > 0)
                           log.info(this.getClass().getSimpleName() + " 
TIME: " + (System.currentTimeMillis() - time)
                                      + ", Overall: " + all + " SIZE:" + 
subscribers.size());
                      all += (System.currentTimeMillis() - time);
                      time = System.currentTimeMillis();
                      // ensure clean
                      list.clear();
                      list.addAll(subscribers);
                      while (true) {
                           if (isEmpty() && isEverythingReady()) {
                                 break;
                           }
                           try {
                                 Thread.sleep(distributorSleepCount);
                           } catch (InterruptedException e) {
                                 log.error(e);
                           }
                      }
                } catch (Exception e) {
                      log.error(e);
                }
                try {
                      Thread.sleep(distributorSleepCount);
                } catch (InterruptedException e) {
                      log.error(e);
                }
           }
     }
     protected abstract List<T> getList();
     private boolean isEverythingReady() {
           for (int i = 0; i < indexer.length; i++) {
                if (indexer[i] > 0)
                      return false;
           }
          return true;
     }
     @Override
     public void start() {
          thread = new Thread(this, this.getClass().getSimpleName());
           log.info(this.getClass().getSimpleName() + " Started!");
          thread.start();
     }
     @Override
     public void stop() {
          running = false;
     }
     public boolean isLive() {
```

```
if (thread == null)
                return false;
          if (thread.getState() == State.TERMINATED)
                return false;
          return running;
     }
     private void cleanIndexer() {
          for (int i = 0; i < indexer.length; i++) {
                indexer[i] = 0;}
     }
     private boolean isEmpty() {
          return list.isEmpty();
     }
     public T getNextElement(int index) {
          try {
                indexer[index] = 1;return list.remove();
          } catch (NoSuchElementException e) {
                indexer[index] = 0;}
          return null;
     }
}
BaseProcessor.java 
package ge.tsu.directdebit.processor;
import java.util.Date;
import java.util.concurrent.TimeUnit;
import ge.tsu.directdebit.billing.BillingInvoker;
import ge.tsu.directdebit.entity.Subscriber;
import ge.tsu.directdebit.types.DebitType;
import ge.tsu.directdebit.types.Status;
public abstract class BaseProcessor {
     /**
      * Get a diff between two dates
      * 
      * @param date1
      * the oldest date
      * @param date2
      * the newest date
      * @param timeUnit
      * the unit in which you want the diff
      * @return the diff value, in the provided unit
      */
     public long getDateDiff(Date newDate, Date oldDate, TimeUnit 
timeUnit) {
          long diffInMillies = newDate.getTime() - oldDate.getTime();
          return timeUnit.convert(diffInMillies, TimeUnit.MILLISECONDS);
     }
```
public RequestAmont calculateRequestAmount(Subscriber subscriber) throws Exception { int balance; int previousMonthDebt; int requestAmount; if (subscriber.getStatus() != Status.ACTIVE) throw new IllegalArgumentException("Subscriber( " + subscriber.getGsm() + ") is not active and can't calculate amount!"); DebitType type = subscriber.getDebitType();  $if$  (type ==  $null)$ throw new Exception("DebitType required");  $b$ alance = BillingInvoker.get().getBalance(subscriber.getGsm()); if (type ==  $DebitType.STANDARD$  || type == DebitType.STANDARD\_AND\_CREDIT) { // check if subscriber need to fill balance if (balance < subscriber.getMinimalBalance()) { requestAmount = subscriber.getTargetBalance() balance; subscriber.setComment("Payment request, balance = " + balance + " , requestAmount = " + requestAmount); return new RequestAmont(requestAmount, balance); } } if (type == DebitType.CREDIT ONLY  $||$  type == DebitType.STANDARD\_AND\_CREDIT) { previousMonthDebt = new Double(BillingInvoker.get().getPreviousMonthDebt(subscriber.getGsm()) \* 100) .intValue(); if (previousMonthDebt  $> 0$ ) { subscriber.setComment("Previous month Debt fill request, Debt = " + previousMonthDebt + " Balance = " + balance + " , requestAmount = " + previousMonthDebt); return new RequestAmont(previousMonthDebt, balance); } } return new RequestAmont(0, balance); } class RequestAmont { public RequestAmont(int requestAmount, int balance) { this.requestAmount = requestAmount; this.balance = balance; } int requestAmount; int balance;

```
@Override
          public String toString() {
                return "REQUEST_AMOUNT = " + requestAmount + " BALANCE = 
" + balance;
           }
     }
}
MainThread.java
package ge.tsu.directdebit.processor;
import org.apache.log4j.Logger;
import ge.tsu.directdebit.Configuration;
import ge.tsu.directdebit.DirectDebitBeanLocal;
import ge.tsu.directdebit.ThreadLifetime;
/**
 * @author Davit Beradze
 * 
 */
public class MainThread implements Runnable, ThreadLifetime {
     private Logger log = Logger.getLogger(MainThread.class);
     private Thread thread;
     private SubscriberProcessor[] subscriberProcessors;
     private RequestProcessor[] requestProcessors;
     private SubscriberDistributor subscriberDistributor;
     private RequestDistributor requestDistributor;
     private DirectDebitBeanLocal ddb;
     private boolean running;
     public MainThread(DirectDebitBeanLocal ddb) {
          this.ddb = ddb;
     }
     @Override
     public void run() {
           subscriberProcessors = new 
SubscriberProcessor[Configuration.get().getSubscriberProcessAmount()];
           requestProcessors = new 
RequestProcessor[Configuration.get().getRequestProcessAmount()];
          running = true;while (running) {
                try {
                      if (subscriberDistributor == null)
                           subscriberDistributor = new 
SubscriberDistributor(ddb, Configuration.get()
                                      .getSubscriberProcessAmount(), 
Configuration.get().getSubscriberDistributorSleepCount());
                      if (!subscriberDistributor.isLive())
                           subscriberDistributor.start();
                      if (requestDistributor == null)
                           requestDistributor = new 
RequestDistributor(ddb, Configuration.get().getRequestProcessAmount(),
```

```
Configuration.get().getRequestDistrubutorSleepCount());
```

```
if (!requestDistributor.isLive())
                            requestDistributor.start();
                      for (int i = 0; i \lt subscriberProcessors.length;
i++) {
                            SubscriberProcessor processor = 
subscriberProcessors[i];
                            if (processor == null) {
                                 try {
                                       log.info("TRY START PROCESSOR ID=" 
+ i);
                                       subscriberProcessors[i] = new 
SubscriberProcessor(ddb, subscriberDistributor, i);
                                       processor = 
subscriberProcessors[i];
                                 } catch (Exception e) {
                                       log.error(e);
                                 }
                            }
                            if (processor != null && !processor.isLive()) 
{
                                 processor.start();
                            }
                      }
                      for (int i = 0; i \lt requestProcessors.length; i++){
                            RequestProcessor processor = 
requestProcessors[i];
                            if (processor == null) {
                                 try {
                                       log.info("TRY START PROCESSOR ID=" 
+ i);
                                       requestProcessors[i] = newRequestProcessor(ddb, requestDistributor, i);
                                       processor = requestProcessors[i];
                                 } catch (Exception e) {
                                       log.error(e);
                                 }
                            }
                            if (processor != null && !processor.isLive()) 
{
                                 processor.start();
                            }
                      }
                      try {
     Thread.sleep(Configuration.get().getMainThreadSleepCount());
                      } catch (InterruptedException e) {
                            e.printStackTrace();
                      }
                } catch (Exception e) {
```

```
log.error("MainThread", e);
                }
           }
     }
     @Override
     public void start() {
                thread = new Thread(this, "MainThread");
          thread.start();
     }
     @Override
     public void stop() {
           running = false;
           try {
                for (SubscriberProcessor proc : subscriberProcessors) {
                      proc.stop();
                }
                for (RequestProcessor proc : requestProcessors) {
                      proc.stop();
                }
                subscriberDistributor.stop();
                requestDistributor.stop();
           } catch (Exception e) {
                log.error(e);
           }
     }
     @Override
     public boolean isLive() {
          // ignore
          return false;
     }
RequestDistributor.java
package ge.tsu.directdebit.processor;
import java.util.List;
import ge.tsu.directdebit.DirectDebitBeanLocal;
import ge.tsu.directdebit.entity.Request;
public class RequestDistributor extends BaseDistributor<Request> {
     public RequestDistributor(DirectDebitBeanLocal ddb, int 
processAmount, int distributorSleepCount) {
           super(ddb, processAmount, distributorSleepCount); 
     }
     @Override
     protected List<Request> getList() {
           return ddb.getRequests();
     }
RequestProcessor.java
package ge.tsu.directdebit.processor;
import java.lang.Thread.State;
```
}

}

```
import java.util.Date;
import java.util.concurrent.TimeUnit;
import org.apache.log4j.Logger;
import ge.tsu.directdebit.Configuration;
import ge.tsu.directdebit.DirectDebitBeanLocal;
import ge.tsu.directdebit.ThreadLifetime;
import ge.tsu.directdebit.billing.BillingInvoker;
import ge.tsu.directdebit.entity.Request;
import ge.tsu.directdebit.entity.Subscriber;
import ge.tsu.directdebit.exception.PaymentNotProcessedException;
import ge.tsu.directdebit.sms.SMSSender;
import ge.tsu.directdebit.types.Confirm;
import ge.tsu.directdebit.types.RequestType;
import ge.tsu.directdebit.types.Requestor;
import ge.tsu.directdebit.types.SMS;
import ge.tsu.directdebit.types.Status;
import ge.tsu.directdebit.ws.WsSender;
/**
* @author Davit Beradze
* 
*/
public class RequestProcessor extends BaseProcessor implements Runnable, 
ThreadLifetime {
     private Logger log = Logger.getLogger(RequestProcessor.class);
     private Thread thread;
     private boolean running;
     private DirectDebitBeanLocal ddb;
     private WsSender ws;
     private RequestDistributor distributor;
     private int processIndex;
     public RequestProcessor(DirectDebitBeanLocal ddb, 
RequestDistributor distributor, int processIndex) {
          this.ddb = ddb:
          this.processIndex = processIndex;
          this.distributor = distributor;
          ws = new WsSender(ddb);
     }
     public RequestProcessor(DirectDebitBeanLocal ddb) {
          this.ddb = ddb;
          processIndex = -1;
          ws = new WsSender(ddb);
     }
     @Override
     public void run() {
          running = true;
          Request request = null;while (running) {
                try {
                     request = distributor.getNextElement(processIndex);
                     // wait for distributor
```

```
if (request == null) {
                           try {
     Thread.sleep(Configuration.get().getRequestProcessorSleepCount());
                           } catch (InterruptedException e) {
                                 e.printStackTrace();
                           }
                           continue;
                      }
                      processRequest(request, true);
                } catch (Throwable t) {
                      log.error("RequestProcessor", t);
                      try {
                           if (request != null) {
                                 request.addComment("Error:" + 
t.getMessage());
                                 request.setConfirm(Confirm.N);
                                 ddb.updateRequest(request);
                           }
                      } catch (Exception e) {
                           log.error("RequestProcessor error to db", e);
                      }
                }
                try {
     Thread.sleep(Configuration.get().getRequestProcessorSleepCount());
                } catch (InterruptedException e) {
                      log.error(e);
                }
           }
     }
     public void processSynchRequest(Request request) throws Throwable {
           try {
                processRequest(request, false);
           } catch (Throwable t) {
                log.error("processSynchRequest", t);
                try {
                      if (request != null) {
                           request.addComment("Error:" + t.getMessage());
                           request.setConfirm(Confirm.N);
                           ddb.newRequest(request);
                      }
                } catch (Exception e) {
                      log.error("RequestProcessor error to db", e);
                }
                throw t;
           }
     }
     private void processRequest(Request request, boolean isAsync)
```

```
throws Exception {
```

```
Subscriber subscriber = null;
           switch (request.getRequestType()) {
           case PAYMENT:
          case MANUAL_PAYMENT:
                if (request.getRetryCount() > 
Configuration.get().getMaxRetryAmount()) {
                      request.addComment("retry count (" + 
request.getRetryCount() + " ) > max retry amount ("
                                 + 
Configuration.get().getMaxRetryAmount() + ")");
                      request.setConfirm(Confirm.N);
                      if (isAsync)
                           ddb.updateRequest(request);
                      else
                           ddb.newRequest(request);
                      Request newRequest = new Request();
     newRequest.setRequestType(RequestType.SUSPEND_SUBSCRIBER);
                      newRequest.setComment("retry limit");
                      newRequest.setAccountId(request.getAccountId());
                      newRequest.setVendor(request.getVendor());
                      newRequest.setGsm(request.getGsm());
                      newRequest.setSubscriber(request.getSubscriber());
                      newRequest.setConfirm(Confirm.U);
     newRequest.setRequestor(Requestor.DDMS_REQUEST.name());
                      ddb.newRequest(newRequest);
                      return;
                }
                if (request.getRetryCount() > 0) {
                      long diffMinutes = getDateDiff(new Date(), 
request.getFd(), TimeUnit.MINUTES);
                      log.debug("DiffMinutes = " + diffMinutes + " after 
retry");
                      // ignore this request
                      if (diffMinutes < 
Configuration.get().getNextRetryInMinutes()) {
                           return;
                      }
                }
                long resultCode = 0;
                try {
                      // recalculate request amount
                      RequestAmont requestAmount = 
calculateRequestAmount(request.getSubscriber());
     request.setRequestAmount(requestAmount.requestAmount);
                      request.setBalance(requestAmount.balance);
                      if (request.getRequestAmount() < 
Configuration.get().getMinimalRequestAmount()) {
```

```
// request amount is too low
                           request.setConfirm(Confirm.I);
                           request.setComment("request amount is too low 
(" + request.getRequestAmount() + " < "
                                      + 
Configuration.get().getMinimalRequestAmount() + ") or balance changed = "
                                      + requestAmount.balance);
                           if (isAsync)
                                 ddb.updateRequest(request);
                           else
                                 ddb.newRequest(request);
                           return;
                      }
                      try {
                           if 
(!BillingInvoker.get().fixServiceInBilling(request.getGsm())) {
                                 throw new Exception("Subscriber = " + 
request.getGsm() + " has not active service in billing");
                           }
                      } catch (Exception e) {
                           throw e;
                      }
                      log.info("Trying send payment request " + request);
                      resultCode = ws.paymentRequest(request);
                      log.info("Payment request result = " + resultCode);if (resultCode >= 0) {
                           request.setResultCode(resultCode);
                           request.setConfirm(Confirm.Y);
                           if (isAsync)
                                 ddb.updateRequest(request);
                           else
                                 ddb.newRequest(request);
                           // END
                           return;
                      } 
                      else
                      if (resultCode == -7) {
                           //SMS not have enough balance on VISA
                           SMSSender.get().send(request.getSubscriber(), 
SMS.ERROR NO ENOUGH BALANCE, ddb);
                      \} else if (resultCode == -5) {
                           //SMS you have problem on VISA
                           SMSSender.get().send(request.getSubscriber(), 
SMS.ERORR IN PAYMENT, ddb);
                      } else {
                           //SMS other error
```

```
SMSSender.get().send(request.getSubscriber(), 
SMS.ERROR GENERAL, ddb);
                      }
                           throw new 
PaymentNotProcessedException("ResultCode = " + resultCode);
                } catch (Exception e) {
                      log.error("SendPayment GSM = " + request.getGsm(), 
e);
                      request.addComment(e.getMessage());
                      request.setConfirm(Confirm.N);
                      request.setResultCode(resultCode);
                      if (isAsync)
                           ddb.updateRequest(request);
                      else
                           ddb.newRequest(request);
                      // Request newRequest = new Request();
                      // request.setRequestType(RequestType.PAYMENT);
                      request.setComment("retry");
                      // request.setBalance(request.getBalance());
                      // 
request.setRequestAmount(request.getRequestAmount());
                      // request.setAccountId(request.getAccountId());
                      // request.setVendor(request.getVendor());
                      // request.setGsm(request.getGsm());
                      // request.setSubscriber(request.getSubscriber());
                      request.setConfirm(Confirm.U);
     request.setRequestor(Requestor.DDMS_REQUEST.name());
                      request.setRetryCount(request.getRetryCount());
                      request.addRetry();
                      if (isAsync)
                           ddb.updateRequest(request);
                      else
                           ddb.newRequest(request);
                }
                break;
          case DEACTIVATE_SUBSCRIBER:
                subscriber = ddb.getSubscriberByGSM(request.getGsm());
                subscriber.setStatus(Status.DEACTIVATED);
                subscriber.setRequestId(request.getRequestId());
                subscriber.setComment("DEACTIVATE by " + 
Requestor.DDMS_REQUEST.name());
                if (request.getSubscriber() != null)
     subscriber.setResult(request.getSubscriber().getResult());
                ddb.updateSubscriber(subscriber);
```

```
BillingInvoker.get().deactivateService(request.getGsm());
                request.setConfirm(Confirm.Y);
                if (isAsync)
                     ddb.updateRequest(request);
                else
                     ddb.newRequest(request);
                break;
          case ACTIVATE_SUBSCRIBER:
                subscriber = ddb.getSubscriberByGSM(request.getGsm());
                subscriber.setStatus(Status.ACTIVE);
                subscriber.setRequestId(request.getRequestId());
                subscriber.setComment("ACTIVATE by " + 
Requestor.DDMS_REQUEST.name());
                ddb.updateSubscriber(subscriber);
                BillingInvoker.get().activateService(request.getGsm());
                request.setConfirm(Confirm.Y);
                if (isAsync)
                     ddb.updateRequest(request);
                else
                     ddb.newRequest(request);
                break;
          case SUSPEND_SUBSCRIBER:
                subscriber = ddb.getSubscriberByGSM(request.getGsm());
                subscriber.setStatus(Status.SUSPENDED);
                subscriber.setRequestId(request.getRequestId());
                subscriber.setComment("SUSPEND by " + 
Requestor.DDMS_REQUEST.name());
                ddb.updateSubscriber(subscriber);
                request.setConfirm(Confirm.Y);
                if (isAsync)
                     ddb.updateRequest(request);
                else
                     ddb.newRequest(request);
                break;
          default:
                throw new Exception("UNKNOWN request type");
          }
     }
     @Override
     public void start() {
     // if (thread == null)thread = new Thread(this, "RequestProcessor(" + 
processIndex + ")");
          log.info("Started Process(" + processIndex + ")");
          thread.start();
     }
```

```
@Override
     public void stop() {
           running = false;
     }
     public boolean isLive() {
          if (thread == null)
                return false;
          if (thread.getState() == State.TERMINATED)
                return false;
          return running;
     }
}
SubscriberDistributor.java
package ge.tsu.directdebit.processor;
import java.util.List;
import ge.tsu.directdebit.DirectDebitBeanLocal;
import ge.tsu.directdebit.entity.Subscriber;
public class SubscriberDistributor extends BaseDistributor<Subscriber> {
     public SubscriberDistributor(DirectDebitBeanLocal ddb, int 
processAmount, int distributorSleepCount) {
          super(ddb, processAmount, distributorSleepCount);
     }
     @Override
     protected List<Subscriber> getList() {
           return ddb.getActiveSubscribers();
     }
}
SubscriberProcessor.java
package ge.tsu.directdebit.processor;
import java.lang.Thread.State;
import java.util.Date;
import java.util.concurrent.TimeUnit;
import org.apache.log4j.Logger;
import ge.tsu.billing.facade.entity.PaymentMethod;
import ge.tsu.directdebit.Configuration;
import ge.tsu.directdebit.DirectDebitBeanLocal;
import ge.tsu.directdebit.ThreadLifetime;
import ge.tsu.directdebit.billing.BillingInvoker;
import ge.tsu.directdebit.entity.Request;
import ge.tsu.directdebit.entity.Subscriber;
import ge.tsu.directdebit.types.Confirm;
import ge.tsu.directdebit.types.RequestType;
import ge.tsu.directdebit.types.Requestor;
import ge.tsu.directdebit.types.Result;
import ge.tsu.directdebit.types.Status;
/**
 * @author Davit Beradze
```

```
*
```

```
*/
public class SubscriberProcessor extends BaseProcessor implements 
Runnable, ThreadLifetime {
     private Logger log = Logger.getLogger(SubscriberProcessor.class);
     private DirectDebitBeanLocal ddb;
     private SubscriberDistributor distributor;
     private Thread thread;
     private boolean running;
     private int processIndex;
     private RequestProcessor synchRequestProcessor;
     public SubscriberProcessor(DirectDebitBeanLocal ddb, 
SubscriberDistributor distributor, int processIndex) {
          this.ddb = ddb:
          this.distributor = distributor;
          this.processIndex = processIndex;
           synchRequestProcessor = new RequestProcessor(ddb);
     }
     @Override
     public void run() {
          running = true;
          Subscriber subscriber = null;
          while (running) {
                try {
                      subscriber = 
distributor.getNextElement(processIndex);
                      // wait for distributor
                      if (subscriber == null) {
                           try {
     Thread.sleep(Configuration.get().getSubscriberProcessorSleepCount()
);
                           } catch (InterruptedException e) {
                                e.printStackTrace();
                           }
                           continue;
                      }
                      // check if account is available
                      if (subscriber.getAccount() == null {
                           throw new Exception("Account is null");
                      }
                      // if account is not active ignore
                      if (!subscriber.getAccount().getActive()) {
                           if (subscriber.getResult() != 
Result.AccountIsNotActive) {
     subscriber.setResult(Result.AccountIsNotActive);
                                ddb.updateSubscriber(subscriber);
                           }
                           continue;
                      }
```

```
// check if bank is suspended
                      if 
(!subscriber.getAccount().getVendor().getActive()) {
                           if (subscriber.getResult() != 
Result.BankSuspended) {
     subscriber.setResult(Result.BankSuspended);
                                 ddb.updateSubscriber(subscriber);
                           }
                           continue;
                      }
                      try {
                           if 
(!BillingInvoker.get().fixServiceInBilling(subscriber.getGsm())) {
                                 throw new Exception("Subscriber = " + 
subscriber.getGsm()
                                            + " has not active service in 
billing");
                           }
                      } catch (Exception e) {
                           if (subscriber.getResult() != 
Result.BillingServiceNotActive) {
     subscriber.setResult(Result.BillingServiceNotActive);
                                 // unsufficientbalance in message
                                 ddb.updateSubscriber(subscriber);
                           }
                           continue;
                      }
                      PaymentMethod method = 
BillingInvoker.get().getPaymentMethod(subscriber.getGsm());
                      if (method == PaymentMethod.UNKNOWN) {
                           if (subscriber.getResult() != 
Result.PortedOut) {
                                 subscriber.setResult(Result.PortedOut);
                                 Request request = new Request();
     request.setAccountId(subscriber.getAccountId());
     request.setVendor(subscriber.getAccount().getVendor());
                                 request.setGsm(subscriber.getGsm());
                                 request.setConfirm(Confirm.U);
     request.setRequestor(Requestor.DDMS.name());
                                 request.setRetryCount(0);
                                 request.setSubscriber(subscriber);
```

```
request.setRequestType(RequestType.DEACTIVATE_SUBSCRIBER);
     synchRequestProcessor.processSynchRequest(request);
                           }
                           continue;
                      }
                      if 
(!BillingInvoker.get().isPaymentPossible(subscriber.getGsm())) {
                           if (subscriber.getResult() != 
Result.NotActiveInBilling) {
     subscriber.setResult(Result.NotActiveInBilling);
                                 ddb.updateSubscriber(subscriber);
                           }
                           continue;
                      }
                      if (subscriber.getResult() == Result.Paid) {
                           long diffMinutes = getDateDiff(new Date(), 
subscriber.getFd(), TimeUnit.MINUTES);
                           log.debug("DiffMinutes = " + diffMinutes + " 
after Paid");
                           // ignore this request
                           if (diffMinutes < 
Configuration.get().getNextPaymentInMinutes()) {
                                 continue;
                           }
                      }
                      // check if already requested payment
                      if (subscriber.getResult() == 
Result.PeymentRequested) {
                           Request request = 
ddb.getRequestByRequestId(subscriber.getRequestId());
                           // resume listening
                           if (request == null || request.getConfirm() ==
Confirm.Y || request.getConfirm() == Confirm.I) {
                                 // TODO: continue?
                                 subscriber.setStatus(Status.ACTIVE);
                                 subscriber.setResult(Result.Paid);
                                 subscriber.setRequestId(null);
                                 subscriber.setComment("Request processed 
or not found in db. Resume listening");
                                 ddb.updateSubscriber(subscriber);
                                 continue;
                           } else {
                                 log.debug("Subscriber(" + 
request.getGsm() + ") ignored, cause Request("
```

```
+ (request != null ? 
request.getId() + "" : "NULL") + ").Confirm = "+ request.getConfirm());
                                continue;
                           }
                      }
                      RequestAmont requestAmount = 
calculateRequestAmount(subscriber);
                      if (requestAmount.requestAmount > 
Configuration.get().getMinimalRequestAmount()) {
                           if (checkOverLimit(subscriber))
                                continue;
                           Request request = new Request();
                           request.setBalance(requestAmount.balance);
     request.setAccountId(subscriber.getAccountId());
     request.setVendor(subscriber.getAccount().getVendor());
                           request.setGsm(subscriber.getGsm());
                           request.setConfirm(Confirm.U);
     request.setRequestAmount(requestAmount.requestAmount);
                           request.setRequestor(Requestor.DDMS.name());
                           request.setRetryCount(0);
                           request.setSubscriber(subscriber);
                           request.setRequestType(RequestType.PAYMENT);
                           Request resultRequest = 
ddb.newRequest(request);
     //subscriber.setStatus(Status.PAYMENT_REQUESTED);
     subscriber.setRequestId(resultRequest.getRequestId());
                           subscriber.setResult(Result.PeymentRequested);
                           ddb.updateSubscriber(subscriber);
                      } else {
                           if (requestAmount.requestAmount > 0)
                                log.info("Subscriber(" + 
subscriber.getGsm() + ") ignored because requestAmount("
                                           + requestAmount.requestAmount 
+ " is too low");
                      }
                } catch (Throwable t) {
                      log.error("SubscriberProcessor", t);
                      try {
                           if (subscriber != null) {
                                 subscriber.addComment(t.getMessage());
                                ddb.updateSubscriber(subscriber);
                           }
                      } catch (Exception e) {
```

```
log.error("SubscriberProcessor error to db", 
e);
                      }
                }
                try {
     Thread.sleep(Configuration.get().getSubscriberProcessLoopSleepCount
();
                } catch (InterruptedException e) {
                      e.printStackTrace();
                }
          }
     }
     /**
      * check subscriber if has already big number of payments
      */
     private boolean checkOverLimit(Subscriber subscriber) {
           int oldRequestSize = 
ddb.getSuccesfullRequestsSize(subscriber.getGsm(), 
subscriber.getAccountId(),
                     Configuration.get().getLimitRequestDays());
           if (oldRequestSize >= 
Configuration.get().getMaximumPaymentRequest()) {
                if (subscriber.getResult() == Result.OverLimit)
                      return true;
                subscriber.setResult(Result.OverLimit);
                subscriber.setRequestId(null);
                subscriber.setComment("payment request number (" + 
oldRequestSize + ") is more than limit ("
                           + 
Configuration.get().getMaximumPaymentRequest() + ")");
                ddb.updateSubscriber(subscriber);
                return true;
           }
          return false;
     }
     @Override
     public void start() {
     // if (thread == null)thread = new Thread(this, "Process(" + processIndex +
")");
          log.info("Started Process(" + processIndex + ")");
          thread.start();
     }
     @Override
     public void stop() {
          running = false;
     }
     public boolean isLive() {
```

```
if (thread == null)
                    return false;
             if (thread.getState() == State.TERMINATED)
                    return false;
             return running;
       }
}
Validator.java
package ge.tsu.directdebit.security;
import java.math.BigInteger;
import java.security.MessageDigest;
import java.security.NoSuchAlgorithmException;
import ge.tsu.directdebit.entity.Permission;
import ge.tsu.directdebit.entity.Vendor;
/**
* @author Davit Beradze
* 
*/
public class Validator {
      public String md5Generator(String... params) {
             StringBuilder ourSignature = new StringBuilder();
             for (int i = 0; i < params.length; i++) {
                    String string = params[i];if (i != 0)ourSignature.append(",");
```

```
if (string != null)
```
ourSignature.append(string);

}

return stringToMd5(ourSignature.toString());

}

private String stringToMd5(String text) {

try {

MessageDigest m = MessageDigest.getInstance("MD5");

m.reset();

m.update(text.getBytes());

byte $[$  digest = m.digest();

BigInteger bigInt = new BigInteger(1, digest);

String hashtext = bigInt.toString(16);

while (hashtext.length() < 32) {

hashtext = "0" + hashtext;

}

return hashtext;

} catch (NoSuchAlgorithmException e) {

e.printStackTrace();

}

return text;

}

public boolean validate(String signature, String signaturePassword, String... params) {

StringBuilder ourSignature = new StringBuilder();

```
for (int i = 0; i < params.length; i++) {
```
String string =  $params[i];$ 

if  $(i != 0)$ 

ourSignature.append(",");

```
if (string != null)
```
ourSignature.append(string);

}

```
ourSignature.append("," + signaturePassword);
```
return signature.equalsIgnoreCase(this.stringToMd5(ourSignature.toString()));

}

public boolean validatePermission(String method, Vendor vendor) {

for (Permission item : vendor.getPermissions()) {

if (item.getMethod().equalsIgnoreCase(method))

return true;

```
}
```
return false;

}

#### public boolean validateAllowedParams(String param, Vendor vendor) {

for (Permission item : vendor.getPermissions()) {

if (item.getAllowedParams().contains(param))

return true;

}

return false;

```
}
```
WsSender.java

}

package ge.tsu.directdebit.ws;

import java.net.URL;

import javax.xml.namespace.QName;

import javax.xml.ws.BindingProvider;

import javax.xml.ws.Service;

import org.apache.log4j.Logger;

import ge.tsu.directdebit.DirectDebitBeanLocal;

import ge.tsu.directdebit.VendorWebService;

import ge.tsu.directdebit.entity.Request;

import ge.tsu.directdebit.entity.Vendor;

import ge.tsu.directdebit.entity.WebServiceLog;

import ge.tsu.directdebit.security.Validator;

```
/**
```
\* @author Davit Beradze

\*

\*/

```
public class WsSender {
```

```
private Logger log = Logger.getLogger(WsSender.class);
```
private Validator validator;

private DirectDebitBeanLocal ddb;

```
public WsSender(DirectDebitBeanLocal ddb) {
```
validator = new Validator();

 $this.ddb = ddb;$ 

}

public long paymentRequest(Request request) throws Exception {

Service service = null;

WebServiceLog wsLog = new WebServiceLog();

wsLog.setMethod("paymentRequest");

wsLog.setIncome(false);

try {

Vendor bank = request.getVendor();

String gsm = request.getGsm().substring(3);

String signature = validator.md5Generator(bank.getRemoteIdent(), request.getAccountId() +"", gsm,

request.getRequestAmount() + "", request.getId() + "", bank.getRemoteSignaturePassword());

wsLog.setParams(bank.getRemoteIdent(), signature,

request.getAccountId() + "", gsm,

request.getRequestAmount() + "", request.getId() + "");

service = Service.create(new URL(bank.getWsUrl()),

new QName(bank.getWsNamespace(),

bank.getWsServicename()));

VendorWebService port = service.getPort(VendorWebService.class);

BindingProvider bp = (BindingProvider) port;

bp.getRequestContext().put(BindingProvider.ENDPOINT\_ADDRESS\_PROPERTY, bank.getEndPointURL());

long response = port.paymentRequest(bank.getRemoteIdent(), signature, request.getAccountId(),

gsm, request.getRequestAmount(), request.getId() + "");

wsLog.setResponse(response);

ddb.storeWSLog(wsLog);

return response;

} catch (Exception e) {

log.error("paymentRequest", e);

```
wsLog.setResponse(-1);
                    wsLog.setException(e.getMessage());
                    ddb.storeWSLog(wsLog);
                    throw e;
             }
      }
DirectDebitTimer.java
package ge.tsu.directdebit;
import javax.ejb.EJB;
import org.jboss.ejb3.annotation.Management;
import org.jboss.ejb3.annotation.Service;
import ge.tsu.directdebit.processor.MainThread;
/**
* @author Davit Beradze
*/
@Service(objectName = "DirectDebit:service=DirectDebitTimer")
@Management
public class DirectDebitTimer implements ThreadLifetime {
      private MainThread main;
```
}

\*

@EJB

DirectDebitBeanLocal ddb;

@Override

```
public void start() throws Exception {
```
 $if (main == null)$ 

main = new MainThread(ddb);

main.start();

### }

```
@Override
```

```
public void stop() {
```
 $if (main != null)$ 

main.stop();

### }

```
@Override
```
public boolean isLive() {

// ignore

return false;

## }

### }

ThreadLifetime.java

**package** ge.tsu.directdebit; /\*\*

```
* @author Davit Beradze
 *
*/
public interface ThreadLifetime {
     public void start() throws Exception;
     public void stop() throws Exception;
     boolean isLive();
}
```